## **Declarative Pipeline Quick Reference**

Jenkins Pipeline enables users to build complete continuous delivery (CD) pipelines as part of their application code. The steps to build, test and deliver each application become part of the application itself, stored in a Jenkinsfile. Declarative Pipeline syntax offers a simple, predefined hierarchy to make the creation of pipelines and the associated Jenkinsfiles accessible to users of all experience levels. In its simplest form, a pipeline runs on an agent and contains stages, while each stage contains steps that define specific actions.

```
pipeline {
    agent {
        label ''
    }
    stages {
        stage('Build') {
            steps{
                sh 'mvn install'
                }
        }
    }
}
```

In addition, Declarative Pipeline syntax also provides the ability to control all aspects of the Pipeline execution environment in a straightforward format. For example, building a Java application with Maven in a Docker container that only archives and tests the "Master" branch and times out after six hours.

```
pipeline {
  agent {
    docker {
      label 'docker-node'
      image 'mayen'
      args '-v /tmp:/tmp -p 80:80'
  environment {
    GIT COMMITTER NAME = 'jenkins'
  options {
    timeout(6, HOURS)
  stages {
    stage('Build') {
      steps {
        sh 'mvn clean install'
    stage('Archive') {
      when {
        branch '*/master'
      steps {
        archive '*/target/**/*'
        junit '*/target/surefire-reports/*.xml'
  post {
    always {
      deleteDir()
```

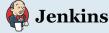

## **DECLARATIVE PIPELINE SYNTAX - REQUIRED**

- » pipeline Contains the entire Jenkins Pipeline definition
- agent Defines the agent used for the entire Pipeline or a stage
  - label Existing Jenkins node label
  - docker Requires Docker-enabled node
    - image Run inside specified Docker image
    - label Existing Jenkins node label
    - args Arguments for Docker container
  - dockerfile Use a local Dockerfile
    - filename Name of local Dockerfile
    - label Existing Jenkins node label
    - args Arguments for Docker container
- » stages Contains Pipeline stages and steps
- » stage A specific named "stage" of the Pipeline
  - **steps** One or more build steps that define the actions in the stage. Contains one or more of the following:
    - Any build step or build wrapper defined in Pipeline e.g. **sh**, **bat**, **timeout**, **echo**, **archive**, **junit**, etc.
    - **parallel (optional)** Execute steps in parallel. May not be used with other steps
    - script (optional) Execute Scripted Pipeline block
  - when (optional) Runs stage conditionally
    - branch Stage runs when branch name matches
    - expression Boolean expression
  - agent, environment, tools and post may also optionally be defined in stage

## **DECLARATIVE PIPELINE SYNTAX - OPTIONAL**

- » environment A sequence of "key = value" pairs to define environment variables
  - credentials('<id>') Bind credentials to variable
- » options Options for the entire Pipeline. For example:
  - skipDefaultCheckout Disable auto checkout SCM
  - timeout Sets timeout for entire Pipeline
  - buildDiscarder Discard old builds
  - **disableConcurrentBuilds** Disable concurrent Pipeline runs
- » tools Installs pre-defined tools to be available on PATH
- » triggers Triggers for Pipeline based on schedule, polling, etc.
- » parameters Pipeline parameters that are prompted for at run time
- » post Defines actions to be taken when pipeline or stage completes based on outcome. Conditions execute in order:
  - always Run regardless of Pipeline status
  - **changed** Run if the result of Pipeline has changed from last run
  - success Run if Pipeline is successful
  - unstable Run if Pipeline result is unstable
  - failure Run if the Pipeline has failed

## Created by CloudBees

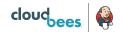